## **Value Added Courses [30 Hours Duration]**

| 2019-20                                                                |
|------------------------------------------------------------------------|
| Name of the value added program                                        |
| Wireless Network Security                                              |
| Web Programming with python and Django                                 |
| Cloud Infrastructure and Services                                      |
| Introduction to Data, Image and Video Compression                      |
| Data Visualization using Tableau                                       |
| Hands-On Experience for Webpage Development using Codepen/Replit Tools |
| Design Thinking for Innovation                                         |
| Digital Forensic and Cyber Crime                                       |
| Introduction to Bioinformatics                                         |
| Introduction to UI/UX Designing                                        |
| java Design Pattern                                                    |

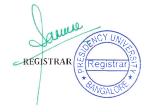

| Introduction to ExpressJS                                  |
|------------------------------------------------------------|
| Basics- Robotic Process Automation (UiPath)                |
| Introduction to c# programming                             |
| Data Warehousing and Data Mining                           |
| DART PROGRAMMING                                           |
| Construction Scheduling Using PERT/CPM                     |
| Introduction to MongoDB                                    |
| ADVANCED NATURAL LANGUAGE PROCESSING                       |
| Database Programming through SQL&PL-SQL with SQLdeveloper( |
| Basics Of Python Programming                               |
| Basics of Java Programming                                 |
| Employee Welfare Program                                   |
| Grooming and Work Etiquette                                |

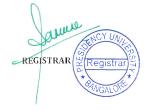

| Group Dynamics                                                |
|---------------------------------------------------------------|
| Soft Skills Assesement                                        |
| Biomedical Engineering and Healthcare IT(CHEV004)             |
| Polymer Science (CHEV010)                                     |
| Fuzzy Logic with Engineering Applications                     |
| Differential Geometry for Engineers                           |
| Elementary Linear Algebra                                     |
| Basics of MATLAB                                              |
| Basics of Algebra and its Applications                        |
| Statistical Analysis using SPSS                               |
| Complex Analysis with Applications in Science and Engineering |
| Graph Theory in Network Theory                                |
| A Course on Universe, Big Bang and Astro Physics              |

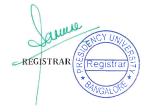

| AI for Everyone                                           |
|-----------------------------------------------------------|
| Cyber Threats and Attack Vectors                          |
| Image and Signal Processing In Recent Trends              |
| Image Processing Using Python                             |
| Hardware Description Languages for FPGA Design            |
| Internet of Things                                        |
| Positive Psychology                                       |
| Meditation: A Way to Achieve Your Goals in Your Life      |
| Introduction to Programming with MATLAB                   |
| Introduction to Machine Learning                          |
| Leadership Development for Engineers                      |
| Science of Exercise                                       |
| Probabilistic Approach to System Anaysis and Applications |

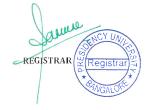

| Image and Video Processing in Various Fields |
|----------------------------------------------|
| Electronics Devices and Circuits             |
| Mobile Communication Using 5G Technology     |
| Fundamentals of FPGA Design And Modelling    |
| Fundamentals of HDL                          |
| Digital Transformations                      |
| GATE Training for Competitive Exam           |
| CAD Tool for VLSI                            |
| Career Success                               |
| Semiconductor Devices                        |
| The Science of Well Being                    |
| The addicted brain                           |
| Excel Formula and Functions                  |

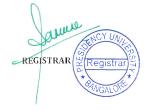

| Satellite Communication                     |
|---------------------------------------------|
| Excel for Bussiness                         |
| Introduction to Commodity Derivatives       |
| Business Analytics using Python             |
| Environment & Sustainable Development Goals |
| Options trading strategies                  |
| Art of content writing                      |
| Logistics and supply chain challenges       |
| Econometrics for Managers                   |
| SPSS for Beginner                           |
| Online Marketing strageties                 |
| Yoga for Physical andMental discipline      |
| Statistics and decisionMaking for Managers  |

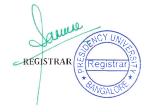

| Effective Interpersonal Skills   |
|----------------------------------|
| Academic Writing "Dos' and Donts |
| Crisis Manangement               |
| Selling skills                   |
| Econometrics Modelling           |
| Marketing Strategies             |
| Succession Planning              |
| Basics of Excel                  |
| Marketing Research Techniques    |
| GST and its Impact               |
| Branding Perspectives            |
| R for beginners                  |
| Environmental Management         |

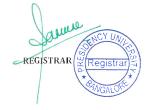

| Excel in Finance                       |
|----------------------------------------|
| Stock Market analysis                  |
| Brand Value chain analysis             |
| Yoga for beginners                     |
| Positioning in Marketing               |
| Meditation for well being              |
| Forecasting model using R              |
| Inventory Modelling                    |
| Effective Preparation fo Business Plan |
| Talent Management                      |
| Art of Listening                       |
| Tabelu for business                    |
| Social Media Marketing                 |

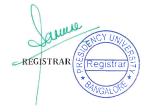

| Goal setting                                                  |
|---------------------------------------------------------------|
| Financial statement Analysis                                  |
| Negotiation skills                                            |
| The Significance of Financial Modelling in Strategic Planning |
| Interview and presentation skills                             |
| Financial Modelling in Strategic Planning                     |
| Light Music for Managers                                      |
| ENGINEERING ETHICS                                            |
| HUMAN RIGHTS                                                  |
| READING SHORT STORIES ACROSS CULTURES                         |
| REMEMBERING PARTITION                                         |
| Introduction to Multilevel Inverters                          |
| Renewable Energy and Green Building Entrepreneurship          |

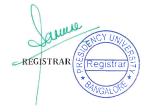

| MATLAB Programming and Simulink for Power Electronic converters  |
|------------------------------------------------------------------|
| AutoCAD for Electrical Engineers                                 |
| Solar Cells - Past, Present and Future                           |
| Hybrid Energy Storage System                                     |
| Fundamentals of Electric and Hybrid Electric Vehicles            |
| Pulse Width Modulation For Multilevel Converter                  |
| Biomimicry in Design                                             |
| Collographs                                                      |
| Art Avenues in Design                                            |
| PHY V001 - Photovoltaic Solar Energy                             |
| PHY V007 - Metal oxide nanomaterials for gas sensor applications |
| PHY V008 - Nanostructured materials                              |
| PHY V010 - Introduction to Polymers and Plastics                 |

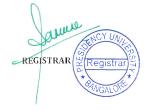

| PHY V015 - Applications of Amorphous Materials for Engineers                            |
|-----------------------------------------------------------------------------------------|
| PHY V006 - Solid State Physics                                                          |
| PHY V009 - Semiconductor Optoelectronic Devices                                         |
| PHY V002 - Crystal Growth and Technology                                                |
| Refresher Course on Petroleum Exploration and Production                                |
| Basics of Badminton for Beginners                                                       |
| Hydrocarbon Assurance - A Research Implications                                         |
| Excel for Mathematics                                                                   |
| Introduction to Python for Petroleum Data Analysis                                      |
| Research Methodology                                                                    |
| Development and Design of Drilling Fluid System for High Pressure High Temperature Well |
| New Age Writing Skills                                                                  |
| CIV V 001 Design & Testing of New Age Concrete                                          |

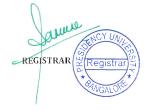

| CIV V 002 Building Information Modelling (BIM) with Revit Architecture  |
|-------------------------------------------------------------------------|
| CIV V 003 Environment, Energy and Economy for Engineers                 |
| CIV V 004 Basics of Vaastu                                              |
| CIV V 005 Design of Buildings using ETABS                               |
| CIV V 006 Sustainability - Ideas for a Sustainable Planet               |
| CIV V 007 Environmental Auditing                                        |
| CIV V 008 Application of MS Office Tools for Civil Engineering Students |
| CIV V 009 Human Values and Professional Ethics                          |
| CIV V 010 Sustainable Engineered Systems                                |
| CIV V 011 QGIS for Beginners Level                                      |
| CIV V 012 Environmental Ethics in Science and Engineering               |
| CIV V 013 Recent Trends and Developments in E-Waste Management          |
| CIV V 014 Preparation of Soil Investigation Report                      |

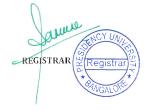

| CIV V 015 Bridge Course for Construction Practices in Civil Engineering              |
|--------------------------------------------------------------------------------------|
| CIV V 016 Fundamentals of Interior Design of a Building along with Vaastu Components |
| CIV V 017 Modern Irrigation Systems and Field Practices                              |
| CIV V 018 Cost Analysis of Project Alternatives                                      |
| CIV V 019 Damage Assessment and Strengthening Technique                              |
| CIV V 020 Forensic Geotechniques                                                     |
| Human Rights of Vulnerable Groups in India                                           |
| Bilateral Investment Treaties & Arbitration                                          |
| Cyber Law                                                                            |
| Emerging Dimensions of Human Rights                                                  |
| Energy Law: Policies and Practices                                                   |
| Evolution of Muslim Law                                                              |
| Fundamentals of Criminal Law                                                         |

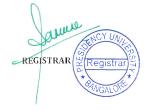

| Gender Justice and Feminist Jurisprudence               |
|---------------------------------------------------------|
| General Regime of Intellectual Property Rights          |
| Hands on Training in Legal Aid Services                 |
| Indian Constitution and Rights of arrested person       |
| International Framework of Intellectual Property Rights |
| Introduction to International Trade Law                 |
| Issues related to International Human Rights Law        |
| Law of the Armed Conflict                               |
| Law, Science and Technology                             |
| Legal Framework of E-Commerce in India                  |
| Medical Jurisprudence in India                          |
| Penology and Victimology                                |
| Prison Reformation Laws in India                        |

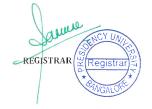

| Procedure related to Writ Filing                  |
|---------------------------------------------------|
| Right to Information                              |
| Trial Procedure : Nuances & Paradoxes             |
| Yoga and Meditation                               |
| 2020-21                                           |
| Application of Machine Learning and Deep Learning |
| Basics of Python Programming                      |
| Big data tools                                    |
| Cisco Network                                     |
| Cloud Security                                    |
| Business Intelligence and its Applications        |
| Data Exploration & Visualization Using Python     |
| BLOCKCHAIN FUNDAMENTAL CONCEPTS & APPLICATIONS    |

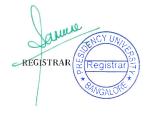

| Selenium Testing                                    |
|-----------------------------------------------------|
| Computer Graphics and Visualization                 |
| Supervised Machine Learning Techniques Using Python |
| Dta analytics                                       |
| Heterogeneous Computing Using Opencl                |
| SOFTWARE TESTING AND QUALITY ASSURANCE              |
| Introduction to WEKA Tool for Data Mining           |
| Operations Research for Computer Science Engineers  |
| Agile Technologies                                  |
| Convolutional Neural Network using python           |
| Machine Learning                                    |
| USER INTERFACE DESIGN                               |
| Data Science Using Julia                            |

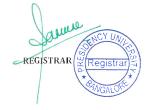

| Tools for Data Analytics                                     |
|--------------------------------------------------------------|
| Machine Learning Using Python                                |
| Introduction and Programming with IoT Boards                 |
| Unconventional Machining                                     |
| Nanotechnology                                               |
| Computational Fluid Dynamics in ANSYS                        |
| Aptitude                                                     |
| Introduction to phase change materials                       |
| Lean Manufacturing                                           |
| Introduction to MEMS                                         |
| Introduction to Fault tree analysis and Criticality Analysis |
| Product Life Cycle Management                                |
| Modern Machining Techniques                                  |

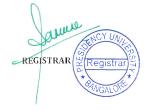

| Global Supply Chain Management              |
|---------------------------------------------|
| Python Programming for Mechanical Engineers |
| Business intelligence and its Applications  |
| Mobile Application Development              |
| Problem Solving In Python                   |
| UX-Design Basics                            |
| Basics of Java Programming                  |
| Data Science from Scratch with Python       |
| Mobile Application Development              |
| Dart Programming                            |
| Design Analysis And Algorithm               |
| Computer Graphics                           |
| Object Oriented Programming In C++          |

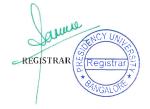

| Big Data Tools                                                  |
|-----------------------------------------------------------------|
| Html And CSS                                                    |
| Cloud Computing                                                 |
| Web Programming With Python And Django                          |
| Programming In Python                                           |
| OBJECT ORIENTED PROGRAMMING IN C++                              |
| Programming In Python                                           |
| Adhering To Commitments Through Inner Peace & Outer Dynamism -  |
| Attitudinal Shift                                               |
| Communication & Decision Making                                 |
| Corganising Self                                                |
| Developing Intrapersonal Skills Through Relaxation & Meditation |
| Importance Of Spirituality                                      |

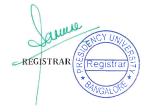

| Improving Efficiency & Productivity Through Sustained High Energy Levels |
|--------------------------------------------------------------------------|
| Perseverance And Appreciating                                            |
| Self-Motivation And Leadership                                           |
| Stress Management                                                        |
| Trainer, Learning & Development                                          |
| Biodegradable Electronics (CHEV001)                                      |
| Food, Nutrition and Agriculture (CHEV002)                                |
| Industrial Waste Management (CHEV003)                                    |
| Nanotechnology (CHEV009)                                                 |
| Natural Health (CHEV014)                                                 |
| Renewable Energy Sources (CHEV012)                                       |
| Mathematica Programming                                                  |
| MS Excel for Mathematics                                                 |

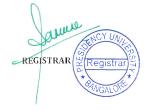

| Microsoft Office and Its Applications            |
|--------------------------------------------------|
| Introduction to SciLab                           |
| Graph Matrices                                   |
| Lattice Theory and Applications                  |
| Numerical Method Solution using Mathematica      |
| A course on Universe, Big Bang and Astro physics |
| AI for Everyone                                  |
| Cyber Threats and Attack Vectors                 |
| Image Signal Processing In Recent Trends         |
| Image Processing using Python                    |
| Hardware Description Languages for FPGA Design   |
| Internet of Things                               |
| Positive Psychology                              |

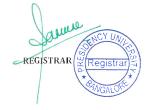

| Meditation: A Way to Achieve Your Goals in Your Life      |
|-----------------------------------------------------------|
| Introduction to Programming with MATLAB                   |
| INTRODUCTION TO MACHINE LEARNING                          |
| Leadership Development for Engineers                      |
| Science of Exercise                                       |
| Probabilistic Approach to System Anaysis and Applications |
| Image and Video Processing in Various Fields              |
| Electronics Devices and Circuits                          |
| Mobile Communication Using 5G Technology                  |
| Fundamentals of FPGA Design And Modelling                 |
| Fundamentals of HDL                                       |
| Digital Transformations                                   |
| Excel Skills for Business                                 |

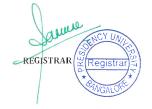

| GATE Training for Competitive Exam                                    |
|-----------------------------------------------------------------------|
| CAD Tool for VLSI                                                     |
| Career Success                                                        |
| Micro Elcetro Mechanical Systems Mems                                 |
| Yoga for Health and Fitness                                           |
| WIRELESS COMMUNICATION FOR NEXT GENERATION                            |
| Arduino Programming                                                   |
| ARDUINO PLATFORM AND PROGRAMMING                                      |
| Sensors callibaration and Integration for IoT applications            |
| Fundamentals of Electronic Devices                                    |
| Excel Formula and Functions                                           |
| Satellite Communication                                               |
| The Science of Well Being: Developing Positive and Productive Mindset |

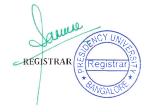

| PLC Programming and Hardware Implementation                     |
|-----------------------------------------------------------------|
| Digital Controllers                                             |
| Digital Circuit and Design                                      |
| Mathematics of Digital Communication                            |
| Reconfigurable Devices                                          |
| Introduction to Capital Markets                                 |
| Advanced Business Analytics using Power BI, DAX and Power Query |
| Environment Management & Sustainable Development                |
| Video Making for Online Engagement                              |
| Quantitative Aptitude and Reasoning                             |
| Women's legal rights in India                                   |
| Light Music for Beginners                                       |
| Doing Business and Competitiveness                              |

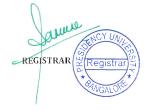

| GST Practitioner Training Course                   |
|----------------------------------------------------|
| Introduction to SPSS for Beginners                 |
| Yoga for Physical, Mental and Spiritual discipline |
| Multiple criterion decision making                 |
| Academic Writing "Dos' and Donts'                  |
| Panorama to Film Industry                          |
| Crisis Manangement                                 |
| Beginning Guitar and Guitar Techniques             |
| Industry 4.0 and Analytics                         |
| ERP and Tally erp                                  |
| Introduction to Data Studio                        |
| 'R' and its application in Finance                 |
| International Commodity Management                 |

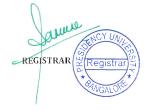

| Effective Interpersonal Skills                                  |
|-----------------------------------------------------------------|
| The Significance of Financial Modelling in Strategic Planning"  |
| Insight to ISO certification                                    |
| Application of Advanced Excel in Finance                        |
| Global Strategic Management                                     |
| Communication Etiquette in Professional Workplace               |
| Introduction to Multilevel Inverters                            |
| Renewable Energy and Green Building Entrepreneurship            |
| MATLAB Programming and Simulink for Power Electronic converters |
| Importance of Battery Management Systems                        |
| Auto Cad for Electrical Engineers                               |
| Solar Cells - Past, Present and Future                          |
| Hybrid Energy Storage System                                    |

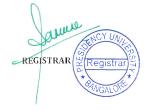

| Fundamentals of Electric & Hybrid Electric Vehicles                                 |
|-------------------------------------------------------------------------------------|
| PulseWidth Modulation for Multilevel Converters                                     |
| Fundamentals of Solar Power                                                         |
| Synchronized phasor measurement in Grid using PMUs                                  |
| Simulation of Power Electronics circuits using MATLAB Simulink, Python and LT Spice |
| Wide Area monitoring, protection and control of Modern Power System                 |
| Introduction and Modelling of Electric and Hybrid Electric Vehicles using MAPLESOFT |
| Design and simulation of DC-DC converters                                           |
| Design of Fuzzy Logic Systems                                                       |
| Introduction to MATLAB/Simulink                                                     |
| Solar Energy systems                                                                |
| Tie & Dye & Batik Printing Technology                                               |
| Consumer Behavior in Fashion & Apparel Sector                                       |

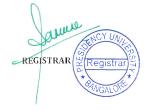

| Trace The Brain - Innovations lie in minute details                    |
|------------------------------------------------------------------------|
| Creative Story-Telling                                                 |
| PHY V006 - Solid State Physics                                         |
| PHY V009 - Semiconductor Optoelectronic Devices                        |
| PHY V014 - Physics in Games                                            |
| PHY V001 - Photovoltaic Solar Energy                                   |
| PHY V012 - Nanotechnology                                              |
| PHY V007 - Metal oxide nanomaterials for gas sensor applications       |
| PHY V008 - Nanostructured materials                                    |
| PHY V011 - Structure of Materials                                      |
| PHY V013 - Origin- Scientific Graphing and Data Analysis               |
| PHY V015 - Advanced Amorphous Materials for Engineers                  |
| A Short Term Course on Petroleum Exploration and Production Activities |

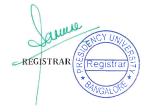

| Basics of Badminton for Beginners                                                       |
|-----------------------------------------------------------------------------------------|
| Hydrocarbon Assurance - A Research Implications                                         |
| Research Methodology                                                                    |
| Development and Design of Drilling Fluid System for High Pressure High Temperature Well |
| New Age Writing Skills                                                                  |
| Introduction to Distillation Column Design                                              |
| Excel for Mathematics                                                                   |
| Well Control and Completion                                                             |
| Industrial Waste Water Treatment and Management                                         |
| New Age Writing Skills                                                                  |
| Fundamentals for Badminton Coaching                                                     |
| Storage and Utilisation of Methane through Various Methods                              |
| Industrial Waste Water Treatment and Management                                         |

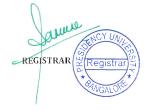

| Application of Agricultural Industrial Domestic Waste in Drilling Fluid Property Enhancement |
|----------------------------------------------------------------------------------------------|
| Energy Conservation Management and Audit                                                     |
| Fluid Characterization using CMG WINPROP                                                     |
| Petroleum Rules Acts and Agencies                                                            |
| CIV V 002 Building Information Modelling (BIM) with Revit Architecture                       |
| CIV V 007 Environmental Auditing                                                             |
| CIV V 008 Application of MS Office Tools for Civil Engineering Students                      |
| CIV V 009 Human Values and Professional Ethics                                               |
| CIV V 011 QGIS for Beginners Level                                                           |
| CIV V 013 Recent Trends and Developments in E-Waste Management                               |
| CIV V 014 Preparation of Soil Investigation Report                                           |
| CIV V 015 Bridge Course for Construction Practices in Civil Engineering                      |
| CIV V 016 Fundamentals of Interior Design of a Building along with Vaastu Components         |

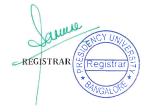

| CIV V 017 Modern Irrigation Systems and Field Practices           |
|-------------------------------------------------------------------|
| CIV V 018 Cost Analysis of Project Alternatives                   |
| CIV V 020 Forensic Geotechniques                                  |
| CIV V 021 Role of Structural Steel in Indian Scenario             |
| CIV V 022 Household water treatment and safe storage              |
| CIV V 023 ETABS Modelling and Design of Building Structure        |
| CIV V 024 Design of Pre-Engineered Building Using STAAD.Pro       |
| CIV V 025 Structural Design of Special Concrete Elements          |
| CIV V 026 Principles of Transportation Safety                     |
| CIV V 028 Field Practices In Pavement Construction                |
| CIV V 029 Indoor air quality                                      |
| CIV V 030 Basics of field astronomy                               |
| CIV V 031 Structural Steel Design: Learn the Principles of Design |

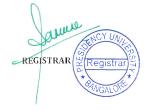

| CIV V 032 Essentials of Structual Design and Detailing for RC Buildings with automation aspects |
|-------------------------------------------------------------------------------------------------|
| CIV V 033 Plastic Analysis of Structures                                                        |
| Contemporary Issues in Human Rights                                                             |
| Convention on Reduction of Statelessness                                                        |
| Fundamentals of Accounting                                                                      |
| Fundamentals of Contract                                                                        |
| Gender and Indian Society                                                                       |
| Intellectual Property Laws I Pharmaceutical Industry                                            |
| Law and Forensic Science                                                                        |
| Law related to Outer Space                                                                      |
| Schools of Criminology and Types of Criminals                                                   |
| Sports Law in India                                                                             |
| Values Enshrined in Indian Constitution                                                         |

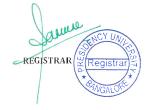

| 2021-22                                         |
|-------------------------------------------------|
| Database(MySQL) connectivity using JAVA and PHP |
| Cloud and Web Technologies                      |
| Understanding Pointers in C                     |
| Green Computing                                 |
| Importance of AI in healthcare sector           |
| Unsupervised Deep Learning                      |
| Front-End Web Development with React            |
| Data Warehouse & Its Applications               |
| UNIX & Shell Programming - A Practical Approach |
| Manual Software testing techniques              |
| Introduction to computational genomics          |
| File APIs and Shell Scripting in Unix OS        |

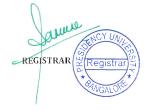

| Selenium Testing                                          |
|-----------------------------------------------------------|
| Computer Vision                                           |
| Deep learning using Keras                                 |
| NoSQL : MongoDB, Cassandra                                |
| Statistics and data analysis                              |
| Introduction to Wireless Sensor Networks with IoT         |
| Introduction to ExpressJS(Web Server)                     |
| Quantitative Aptitude for Placement                       |
| Introduction to Golang ( Go Programming language)         |
| Embedded systems                                          |
| Cyber security, forensics and cyber law                   |
| Introduction to Quantum Computing and Programming in IBMQ |
| Amazon Web Services by using Cloud Computing              |

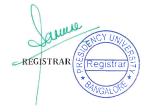

| Money Matters                                                            |
|--------------------------------------------------------------------------|
| Javascript for HTML5                                                     |
| Introduction and Programming with IoT Boards                             |
| ETHICS IN ENGINEERING PRACTICE                                           |
| Introduction to Effective Documentation and Presentation with ICT Tools. |
| Programming with JAVA 8 (Advanced version of Java 8 with new features)   |
| Introduction to Biometrics                                               |
| Basics Electronics using TinkerCad Simulator                             |
| Cracking Coding Interviews Using Data Structures and Algorithms in C     |
| Cyber Laws                                                               |
| Client Side Scripting                                                    |
| Security in Internet of Things                                           |
| Dynamic documents with Java script and Introduction to XML               |

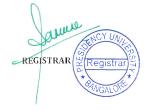

| Responsive Web Design                                         |
|---------------------------------------------------------------|
| Challenges in java                                            |
| Data Analytics Using Excel                                    |
| Internetworking Essentials                                    |
| Achieving Run time polymorphism in OOPs using Java            |
| Advanced Data Mining Techniques                               |
| C++ using QT platform                                         |
| Datacenter Fundamentals                                       |
| Real-life use cases of Machine learning Algorithms            |
| Insights of .NET framework and introduction to C# Programming |
| Introduction to AJAX and its application                      |
| Introduction to Hacking Techniques                            |
| lets talk AI                                                  |

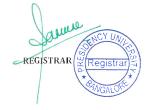

| MR,Hive & HQL                                             |
|-----------------------------------------------------------|
| Network Programming Essentials in C                       |
| Numericals of Operating System                            |
| PhP for Beginners                                         |
| Predictive learning                                       |
| R for Advance Data Analytics                              |
| Resource Provisioning and Scheduling in Cloud Computing.  |
| Speech Recognition with Python                            |
| Text Analysis and Natural Language Processing With Python |
| Traffic analysis and attack detection using WireShark.    |
| Understanding Social Influence Using Network Science      |
| Smartphone filmmmaking                                    |
| Electric Vehicles                                         |

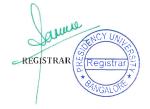

| Advanced Nanotechnology                                                                             |
|----------------------------------------------------------------------------------------------------|
| Refrigeration and Air-conditioning                                                                  |
| Introduction to Composite materials                                                                 |
| ENGINEERING COMPUTATION AND ANALYSIS USING R PROGRAMMING                                            |
| A Hands-on Experience in Coordinate Measuring Machine (CMM), Geometric Dimensioning and Tolerancing |
| CNC Programing & CNC Machining                                                                      |
| Lean Six Sigma                                                                                      |
| Smart Materials                                                                                     |
| Introduction to Python Programming                                                                  |
| FENDER SYSYTEMS DESIGN                                                                              |
| Digital forensics and cyber crime                                                                   |
| Understanding Social Influence Using Network Science                                                |
| User interface and design principles                                                                |

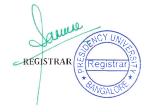

| Statistics for Machine Learning                   |
|---------------------------------------------------|
| Blockchain Basics                                 |
| Cloud and Web Technologies                        |
| Problem solving using C++                         |
| Computer Graphics and Visualization               |
| Cracking and coding data structures               |
| Object Oriented Programming with C++              |
| Let us code efficiently                           |
| Software Testing                                  |
| Artificial Intelligence and Machine Learning      |
| Introduction to Golang ( Go Programming language) |
| Cyber security, forensics and cyber law           |
| Introduction to Cyber Security Tools(Kali Linux)  |

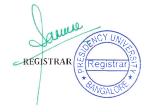

| Web Authoring Tools (Angular JS,Bootstrap,JQuery) |
|---------------------------------------------------|
| Money Matters                                     |
| Responsive Web Design                             |
| Vehicular Adhoc Network                           |
| Importance of AI in healthcare sector             |
| Deep learning using Keras                         |
| Introduction to C# (C sharp)Programming           |
| Blockchain Basics                                 |
| Machine Learning(Tools)                           |
| Artificial Intelligence and Machine Learning      |
| Introduction to Cyber Security Tools(Kali Linux)  |
| Data Secracy using Cryptology                     |
| Artificial Intelligence and Machine Learning      |

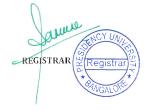

| Application of Statistical Software for Social Science Research |
|-----------------------------------------------------------------|
| Basic Tax Literacy                                              |
| BASICS OF CARNATIC SANGEETHA-VOCALS                             |
| Basics of Warli and Mandala art                                 |
| Career opportunities in Banking                                 |
| Conflict Management in Business                                 |
| Cyber Crimes and Fraud management                               |
| Data Story Telling                                              |
| Effective Academic Writing                                      |
| Employability enhancement skills                                |
| Employability skills for HR                                     |
| Financial Inclusion and Women Empowerment                       |
| Financial Literacy                                              |

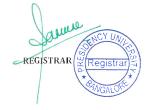

| How to earn money as an independent self employee     |
|-------------------------------------------------------|
| Managerial Competencies through Chanakyaneethi and SQ |
| Music for Personality Development                     |
| Road safety and Traffic Rules                         |
| Science of happiness                                  |
| Social entrepreneurship                               |
| Social media etiquette                                |
| Spirituality and its impact on Human Health           |
| Start-Up Ideas and Sources of Finance                 |
| Tips & Tricks of Resume Building                      |
| Basics of Topology Optimization                       |
| Introduction to Latex and Beamer                      |
| Numerical Analysis                                    |

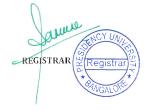

| Introduction to Fluid Mechanics                                                      |
|--------------------------------------------------------------------------------------|
| Maxima Programming                                                                   |
| Introduction to Origin Software                                                      |
| Introduction to Applied Statistics                                                   |
| Math with Python                                                                     |
| Introduction to complex analysis and partial differential equations                  |
| Introduction to real analysis and series solution of ordinary differential equations |
| Fuzzy Entropy and its Applications                                                   |
| AI for Everyone                                                                      |
| Image Processing and Python                                                          |
| Introduction to Programming with MATLAB                                              |
| Introduction to Machine Learning                                                     |
| Science of Exercise                                                                  |

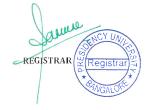

| Mobile communication using 5G Technology                         |
|------------------------------------------------------------------|
| Fundamentals of FPGA design and Modelling                        |
| Digital Transformations                                          |
| CAD tools for VLSI DESIGN                                        |
| wireless communication for next generation                       |
| Arduino Programming                                              |
| Image Processing Using Python                                    |
| VLSI Technology                                                  |
| Antennas for Modern Technologies                                 |
| Verilog HDL Programming                                          |
| Digital System Design An Embedded Systems Approach Using Verilog |
| Professional Ethics in Engineering                               |
| Positive psychology                                              |

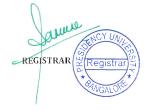

| Introduction to Embedded Machine Learning                      |
|----------------------------------------------------------------|
| IOT Project Development using Arduino and Raspberry Pi         |
| Microelectronics                                               |
| DATA Visualization using Advanced Excel                        |
| An overview to ISRO space programs and its benifits to mankind |
| Quantum Mechanics – An Introduction                            |
| Statistical signal processing                                  |
| Designing Digital Circuits using VHDL                          |
| Blogging as a Career                                           |
| Singing for the Soul- Carnatic Devotional Music Way            |
| Developing Environmental Sustainability Mindset                |
| Critical Literature Review                                     |
| Fireless cooking for Future Managers                           |

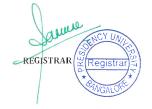

| Yoga for Physical Mental and Spritual Discipline           |
|------------------------------------------------------------|
| Music for Manager(Instrumental)                            |
| Managing Social Media Presence in Professional Life        |
| Pranayama and Meditation                                   |
| How To Analyse Data - Using Microsoft Excel Add Inns       |
| Travel, Geography and Business                             |
| International Financial Reporting Standards (IFRS)         |
| Introduction to SPSS for Beginners                         |
| Use of Spreadsheets for Decision Making under Uncertainity |
| Art of Body Language and Mime                              |
| Financial Literacy for Non finance people                  |
| Training in Interpersonal Skills                           |
| Practical Approach of Scanning Business Environment        |

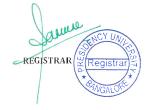

| Life Skills for Professionals                                   |
|-----------------------------------------------------------------|
| Indian Ethos and Spiritual Quotient                             |
| Neuro Linguistic Programming for Developing Life Skills         |
| Indian Mythology and Science                                    |
| Art of Money Management                                         |
| Appreciating the Art of Visualization                           |
| Application of E Views in Financial Markets                     |
| Understanding Global Commodity Markets                          |
| Food and its Philosophy                                         |
| NCC -Youth Development                                          |
| Leveraging Technology for Business                              |
| Indoor Gardening for Psychological and Physical health benefits |
| Physical and Mental Fitness: A Holistic Approach                |

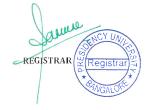

| Build your Personality: Lessons from Bhagavad Gita   |
|------------------------------------------------------|
| Crisis Management                                    |
| Online filing of income tax returns                  |
| Python for Beginners                                 |
| Financial Risk Management                            |
| Communication Skills & Personality Development       |
| Money Management                                     |
| Excel for MCDM                                       |
| Insight to ISO certification                         |
| Investment Opportunities in Modern Era               |
| Application of Valuation Models in Corporate Finance |
| Basics of Search Engine                              |
| Yoga for Physical, Mental and Spritual Discipline    |

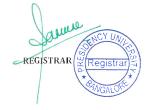

| International Commodity Management                            |
|---------------------------------------------------------------|
| Personality Types at Work                                     |
| Application of Econometric Modeling in Finance using E-Views  |
| Travel Geography and Business                                 |
| Advanced Business Analytics using Power BI, DAX & Power Query |
| How to Write a good Business Plan using Business Model Canvas |
| Campus to Corporate                                           |
| Healthy and Stress free Life style                            |
| Relevence of Kautilya's Arthashastra in Today's World         |
| Ergonomics for Managers                                       |
| IELTS                                                         |
| GRE-VERBAL AND ANALYTICAL WRITING                             |
| SOFT SKILLS THROUGH SHAKESPEARE                               |

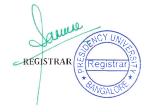

| PARTITION LITERATURE                                                               |
|------------------------------------------------------------------------------------|
| PROFESSIONAL PRESENTATIONS                                                         |
| TENSES AND SENTENCES                                                               |
| Auto CAD for Electrical Engineers                                                  |
| Fundamentals of Scilab Programming                                                 |
| Synchronized phasor measurement in Grid using PMUs                                 |
| Simulation of Power Electronics circuits using MATLAB Simulink, Python and LTSpice |
| Design of fuzzy Logic Systems                                                      |
| Introduction to MATLAB/Simulink                                                    |
| Design and simulation of DC-DC converter                                           |
| STORY TELLING IN DESIGN                                                            |
| ADAPT REUSE & RECYCLE                                                              |
| Interior Illumination                                                              |

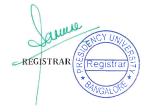

| Ways of Seeing                                            |
|-----------------------------------------------------------|
| Video Editing                                             |
| PORTFOLIO MAKING FOR INTERIOR DESIGN                      |
| SCALE DOWN PROTOTYPING                                    |
| Graphic Suite                                             |
| CREATIVE THINKING IN DESIGN                               |
| CIRCULAR DESIGN- AN INTRODUCTION AND IMPORTANCE IN DESIGN |
| DEFENCE PROTECTIVE GEARS & THEIR SPECIALITY APPLICATION   |
| DIGITAL ART STYLES                                        |
| ART OF VISUAL EXPRESSION                                  |
| WORLD HISTORIC COSTUMES                                   |
| CONVERTING PHOTOS TO 3D OBJECTS                           |
| PHY V001 - Photovoltaic Solar Energy                      |

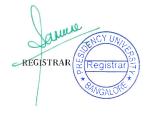

| PHY V009 - Semiconductor Optoelectronic Devices                  |
|------------------------------------------------------------------|
| PHY V010 - Introduction to Polymers and Plastics                 |
| PHY V007 - Metal oxide nanomaterials for gas sensor applications |
| PHY V008 - Nanostructured materials                              |
| PHY V015 - Applications of Amorphous Materials for Engineers     |
| PHY V006 - Solid State Physics                                   |
| PHY V012 - Nanotechnology                                        |
| PHY V017 - Electrodynamics                                       |
| Introduction to Distillation Column Design                       |
| Flowability and Production Techniques for Hydrocarbons           |
| Tricks for General Aptitude                                      |
| Ethics, Integrity and Aptitude                                   |
| Appreciation of Modern Art using Films and Documentaries         |

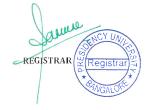

| Softskill Techniques                                                       |
|----------------------------------------------------------------------------|
| Nanotech in Drilling fluid                                                 |
| Disaster Management                                                        |
| Effective Academic Writing and Presentation                                |
| Sustainable Energy Development                                             |
| Sequestration and Transportation of CO2 in Depleted Hydrocarbon Reservoirs |
| Introduction to Origin Software                                            |
| CIV V 008 Application of MS Office Tools for Civil Engineering Students    |
| CIV V 009 Human Values and Professional Ethics                             |
| CIV V 014 Preparation of Soil Investigation Report                         |
| CIV V 020 Forensic Geotechniques                                           |
| CIV V 031 Structural Steel Design: Learn the Principles of Design          |
| CIV V 034 Smart Energy, Environment and Mobility                           |

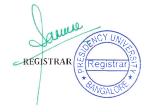

| CIV V 037 Structural Design and Detailing and Introduction to Dynamic analysis             |
|--------------------------------------------------------------------------------------------|
| CIV V 038 Planning, scheduling and tracking of building construction using Primavera / MSP |
| CIV V039 Planning and Scheduling using MS Project                                          |
| CIV V042 Introduction to Financial Services and Investment Planning                        |
| CIV V043 Nutrition and Lifestyle                                                           |
| CIV V044 Fundamentals of project management                                                |
| 2022-23                                                                                    |
|                                                                                            |
| Introduction to Open CV                                                                    |
| Introduction to Open CV introduction to MySQL                                              |
|                                                                                            |
| introduction to MySQL                                                                      |
| introduction to MySQL  Fundamentals of SQL programming                                     |

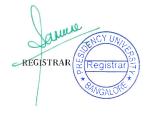

| Pointers, string and file programing in c               |
|---------------------------------------------------------|
| Hands-on training on Software testing and methodologies |
| Routing and Switching using packet tracer               |
| Mini Projects on Deep Learning                          |
| Fundamentals of Software Quality and Project Managment  |
| Mobile Ad-hoc Network                                   |
| Advanced data structures and algorithms using C         |
| Quantum Computing                                       |
| Introduction to IT Protocols in Automation              |
| Agri-Informatics                                        |
| Ethics for Data analytics                               |
| Data Compression                                        |
| Introduction to Scala Programming                       |

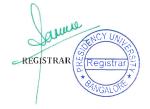

| Tenserflow-2.O with Deep Learning                                    |
|----------------------------------------------------------------------|
| Fun with Java Script Gaming                                          |
| Network Security Algorithms in Distributed Systems                   |
| Digital Image Processing & its Applications using OpenCV with Python |
| Digital Marketing                                                    |
| Mastering the advanced features of IDE's                             |
| Data Science in healthcare                                           |
| Wearable Computing                                                   |
| Smartphone filmmmaking                                               |
| Smartphone Photography                                               |
| Data Visualization Using Tableau                                     |
| Accounting Professionals                                             |
| Accounts for Non Accountants                                         |

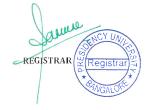

| Basic conduct & Etiquette                         |
|---------------------------------------------------|
| Basics of Calligraphy                             |
| Business in Meta verse                            |
| Career oportunities in Banking                    |
| Career opportunities after graduation in Commerce |
| Corporate Fit                                     |
| Data driven decision making for Managers          |
| Econometrics for Financial Markets                |
| Effective academic writing                        |
| Emotional Intelligence                            |
| Energy and Environmental Economics                |
| Financial Analysis using Python                   |
| General studies for Civil services                |

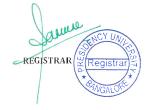

| Health Economics                                       |
|--------------------------------------------------------|
| How to choose a company for long term investment Level |
| How to Export                                          |
| Human Values and Professional Ethics                   |
| Indian Classical Music - Vocals                        |
| Introduction to celebrity endorsement                  |
| Managing business in sustainable environment           |
| Material Management                                    |
| Mental Health Management                               |
| Micro Finance                                          |
| Models for personality development                     |
| Organization Behaviour skills                          |
| Personal Hygiene: Hand and Hair Hygiene                |

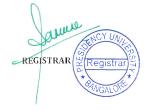

| Personality analysis through psychometric tests       |
|-------------------------------------------------------|
| Professional Skill Development                        |
| Science of Well being                                 |
| Social quotient and Spiritual quotient                |
| Spiritual Quotinet for personality development        |
| Starting business and analysis                        |
| Technology and training                               |
| Transformational Leadership                           |
| Yoga and its benefits to students                     |
| R Programming                                         |
| Introduction to Maple Programming                     |
| Operations Research and its Applications              |
| Numerical Methods for Ordinary Differential Equations |

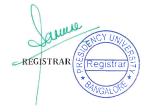

| Advanced Fixed Point Theory                       |
|---------------------------------------------------|
| Introduction to Ordinary Differential Equations   |
| Convex Optimization Techniques                    |
| Fuzzy Graphs and its Relations                    |
| Basics of Origin Software                         |
| Introduction to Magnetohydrodynamics              |
| Singular perturbation problems                    |
| Becoming wealthy                                  |
| Developing Healthy Food Habits                    |
| Fireless Cooking                                  |
| Yoga for Physical Mental and Spiritual Discipline |
| How to attain and Retain Job ?                    |
| Event Management                                  |

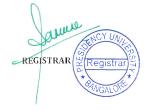

| Basic understanding of Corporate Annaul Report                               |
|------------------------------------------------------------------------------|
| Facebook Marketing for Small Business                                        |
| Healthy and Stress free life style                                           |
| Travel, Geography, Business                                                  |
| Spiritual Intelligence and Managerial Success                                |
| Introduction to SPSS (Statistical Package for Social Sciences) for Beginners |
| Spreadsheets for Decision making under Uncertainty.                          |
| Building the life skills                                                     |
| Life skills for millennial Executives                                        |
| A practical approach for scanning business environment.                      |
| Campus to Corporate                                                          |
| Personality Development                                                      |
| Social connect Awareness                                                     |

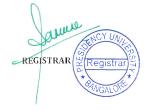

| Essential Influencing Skills                          |
|-------------------------------------------------------|
| How successful people think?                          |
| SAP - Fico implementation guide                       |
| NGO Management                                        |
| Effective Reading, Writing and Listening skills       |
| Art of Money Management                               |
| Data Visualization for Visual Analytics and Dashboard |
| Applied Econometric modeling on finance (E views)     |
| How to do Research                                    |
| Human values through Basava Vachanas                  |
| Highly effective public speaking skills               |
| Art of Positive thinking                              |
| Essential Life Skills for Success                     |

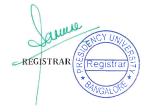

| An introduction to Gender mainstreaming                                            |
|------------------------------------------------------------------------------------|
| E Governance and Cyber Law                                                         |
| PUBLIC SPEAKING                                                                    |
| THE POWER OF SUBCONSCIOUS MIND: UNLOCK YOUR MASTER KEY TO SUCCESS                  |
| INTRODUCTION TO CREATIVE WRITING                                                   |
| Auto CAD for Electrical Engineers                                                  |
| Introduction to Scilab for Engineers                                               |
| Synchronized Phasor Measurement in Grid using PMUs                                 |
| Simulation of Power Electronics circuits using MATLAB Simulink, Python and LTSpice |
| Introduction to MATLAB/Simulink                                                    |
| Modelling, Control & Simulation of a Microgrid based on PV and Battery System      |
| Introduction to Renewable Energy                                                   |
| Electrical safety measures and Standards.                                          |

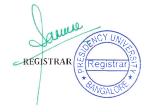

| DEFINING SPACES IN PUBLIC REALM                      |
|------------------------------------------------------|
| Online game review                                   |
| Drawing for Designers                                |
| IMPORTANCE OF VISUAL ILLUSTRATION IN DESIGN THINKING |

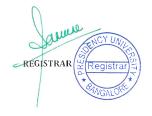